## <span id="page-0-0"></span>**Java Referenced Types**

Java built-in types are used from the UML Standard Profile, which is automatically loaded with every new project.

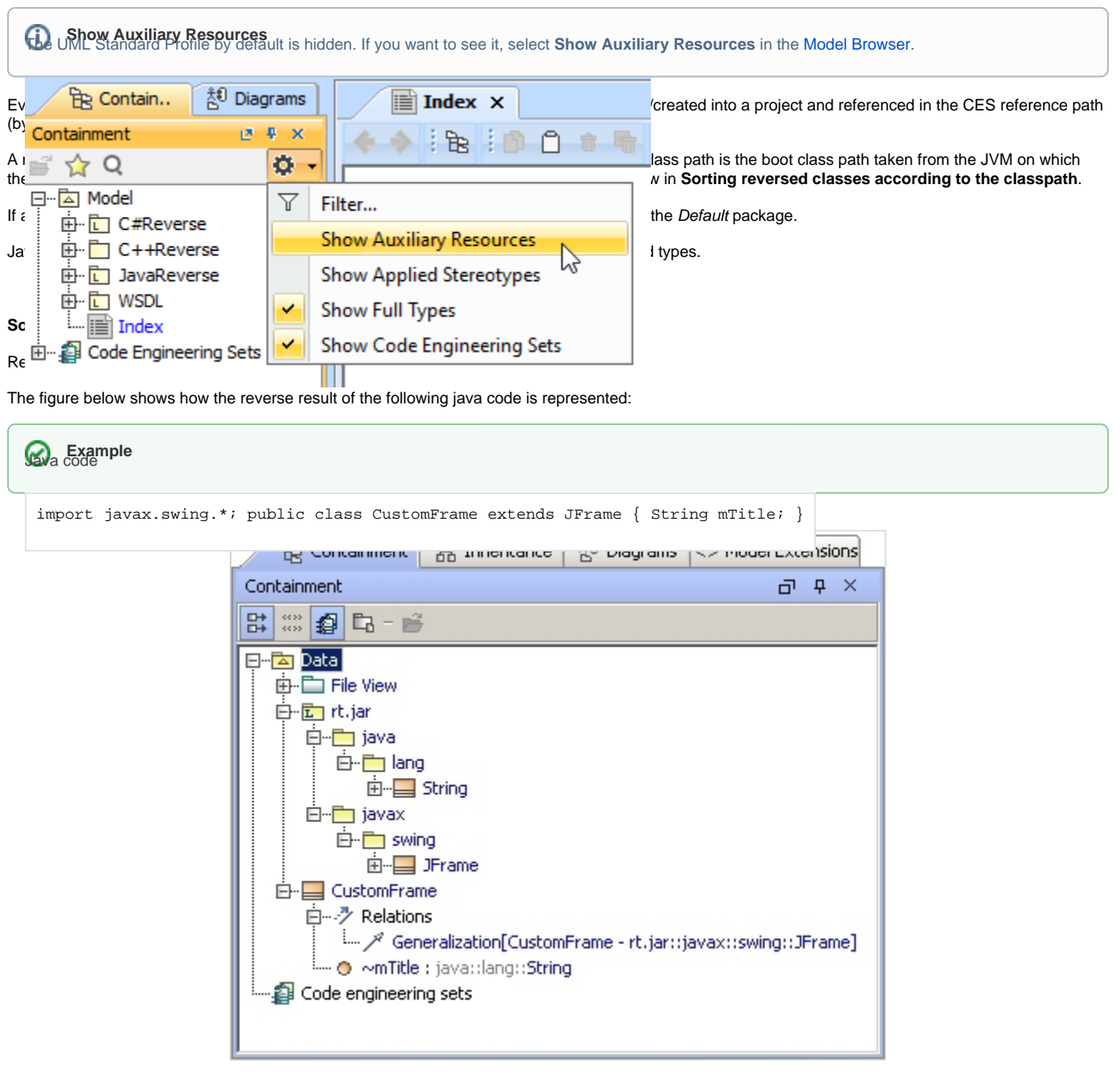

Sample: The String, JFrame and CustomFrame classes location after reverse

## **Related Pages**:

- [Java Referenced Types](#page-0-0)
- [Mapping to UML Rules](https://docs.nomagic.com/display/MD2022xR2/Mapping+to+UML+Rules)